# МИНИСТЕРСТВО НАУКИ И ВЫСШЕГО ОБРАЗОВАНИЯ РОССИЙСКОЙ ФЕДЕРАЦИИ Федеральное государственное бюджетное образовательное учреждение высшего образования<br>«КАЗАНСКИЙ ГОСУДАРСТВЕННЫЙ ЭНЕРГЕТИЧЕСКИЙ УНИВЕРСИТЕТ» КГЭУ (ФГБОУ ВО «КГЭУ»)

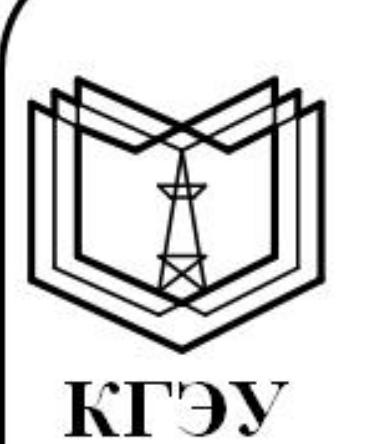

Подписан: ФГБОУ ВО «КГЭУ», КАЗАНСКИЙ ГОСУДАРСТВЕННЫЙ ЭНЕРГЕТИЧЕСИЙ УНИВЕРСИТЕТ» Владелец: Торкунова Юлия Владимировна, Директор цифровых технологий и экономики, Сертификат: 04637A9600B7AE93974C7182805C6B90EF

УТВЕРЖДАЮ Директор института Цифровых технологий и экономики February HO.B. TOPKYHOBa

Действителен с 17.06.2022 по 17.06.2023

# РАБОЧАЯ ПРОГРАММА ДИСЦИПЛИНЫ

Машинное обучение в топливно-энергетическом комплексе

Направление ПОДГОТОВКИ

09.04.01 Информатика и вычислительная техника

«26» октября 2020 г.

Направленность(и) (профиль(и)) 09.04.01 Информационные технологии в топливно-энергетическом комплексе

Квалификация

магистр

г. Казань, 2020

Рабочая программа дисциплины разработана в соответствии с ФГОС ВО 3++ направлению подготовки 09.04.01 Информатика и вычислительная  $\Pi$ <sup>O</sup> техника (уровень бакалавриата) (приказ Минобрнауки России от 19.09.2017  $\Gamma$ . No 922)

Программу разработал(и):

профессор, д.т.н.

Лаптева Т.В.

старший преподаватель

Алексеев И.П.

Программа рассмотрена и одобрена на заседании кафедры-разработчика Информатика и информационно-управляющие системы, протокол № 24 от 26.10.2020

Заведующий кафедрой Родел Ю.В. Торкунова

Программа рассмотрена и одобрена на заседании выпускающей кафедры Информатика и информационно-управляющие системы, протокол № 24 от 26.10.2020

Заведующий кафедрой ФОДир Ю.В. Торкунова

Программа одобрена на заседании методического совета института Цифровых технологий и экономики, протокол № 2 от 26.10.20

Зам. директора института Цифровых технологий и экономики

В.В. Косулин

Программа принята решением Ученого совета института Цифровых технологий и экономики, протокол № 2 от 26.10.20

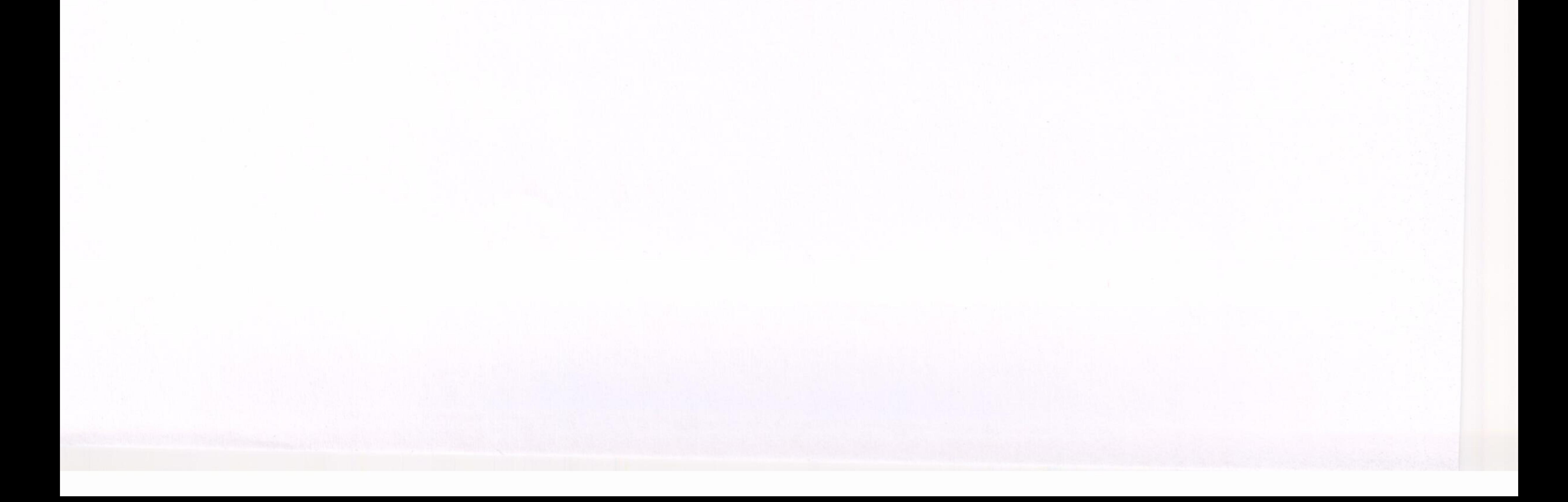

#### **1. Цель, задачи и планируемые результаты обучения по дисциплине**

Целью освоения дисциплины является:

а) адаптация существующих и разработка новых информационных систем для моделирования прикладных и информационных процессов в топливно- энергетическом комплексе на основе современных технологий машинного обучения;

б) исследование и разработка эффективных методов создания интеллектуальных информационных систем на основе машинного обучения в топливно-энергетическом комплексе;

в) использование современных программных средств для разработки интеллектуальных информационных систем на основе машинного обучения в топливно-энергетическом комплексе.

Задачами дисциплины являются:

– формирование способности знать и различать особенности основных современных моделей и методов представления знаний, методов решения плохо формализуемых задач с применением знаний, используемых в машинном обучении;

– формирование способности корректно выбирать и настраивать современные методы для представления знаний, решения плохо формализуемых задач, обосновывать их выбор при разработке современных информационных систем с использованием технологий машинного обучения;

– формирование способности использовать современные подходы и способы проектирования информационных интеллектуальных систем;

– формирование способности выбирать и использовать современные инструментальные средства и технологии программирования при разработке информационных систем с использованием технологий машинного обучения.

Компетенции, формируемые у обучающихся, запланированные результаты обучения по дисциплине, соотнесенные с индикаторами достижения компетенций:

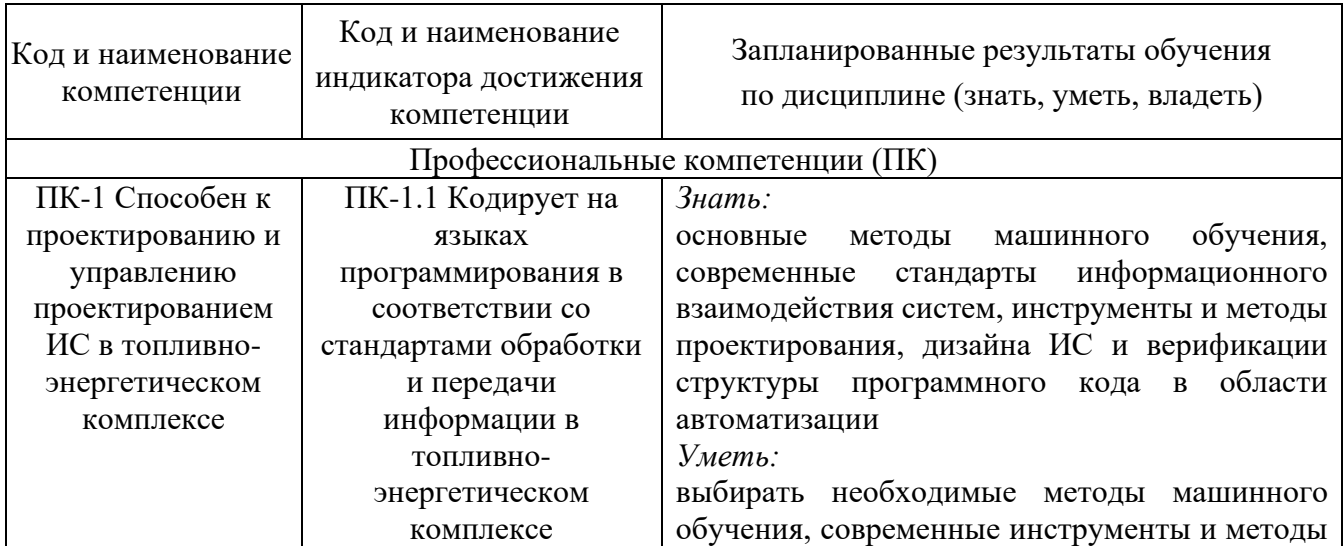

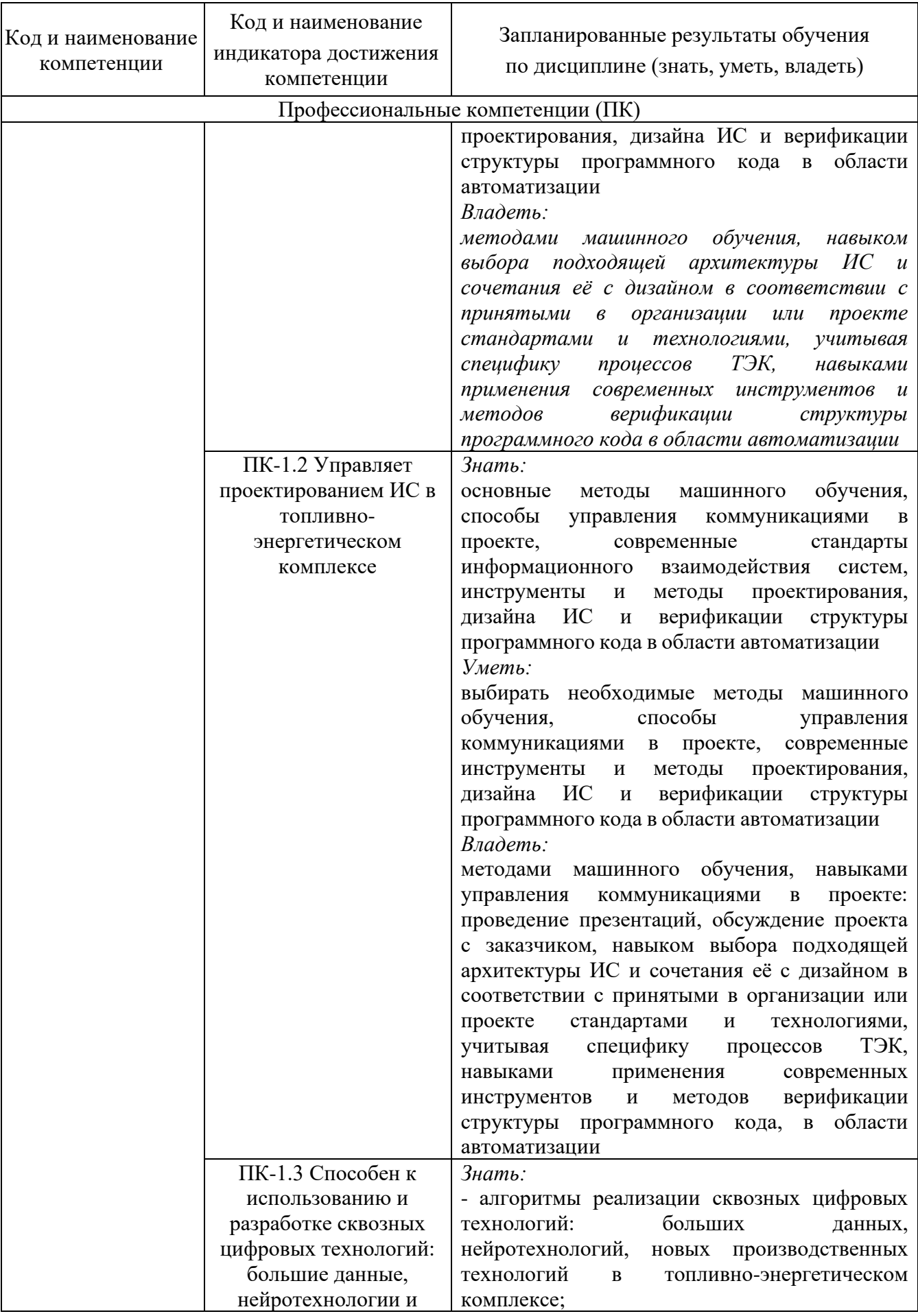

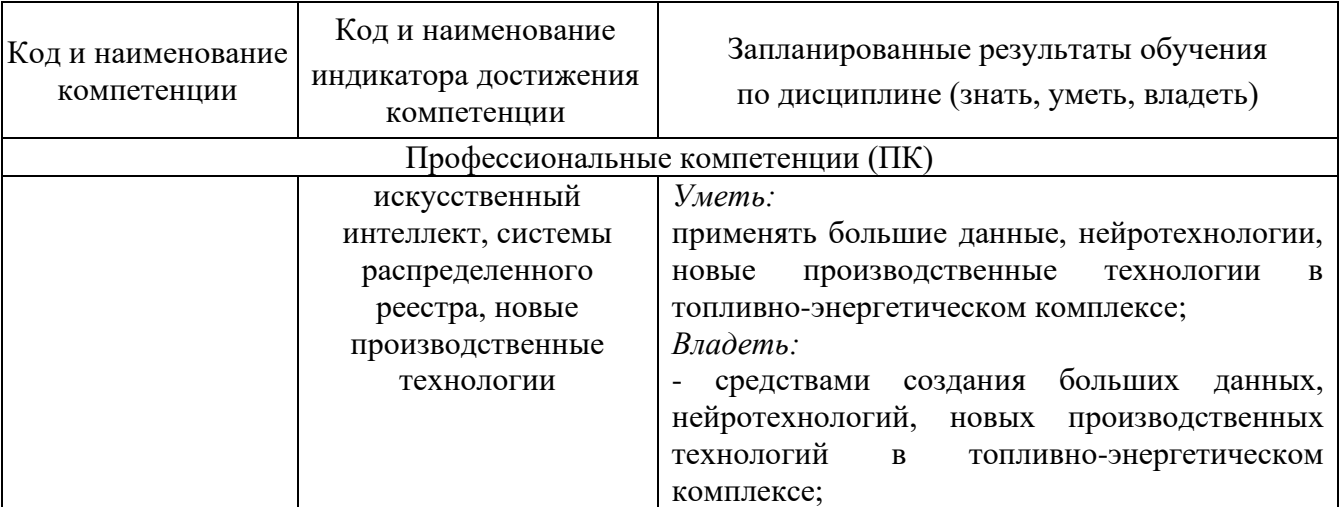

#### **2. Место дисциплины в структуре ОПОП**

Дисциплина Машинное обучение в топливно-энергетическом комплексе относится к части, формируемой участниками образовательных отношений учебного плана по направлению подготовки 09.04.01 Информатика и вычислительная техника.

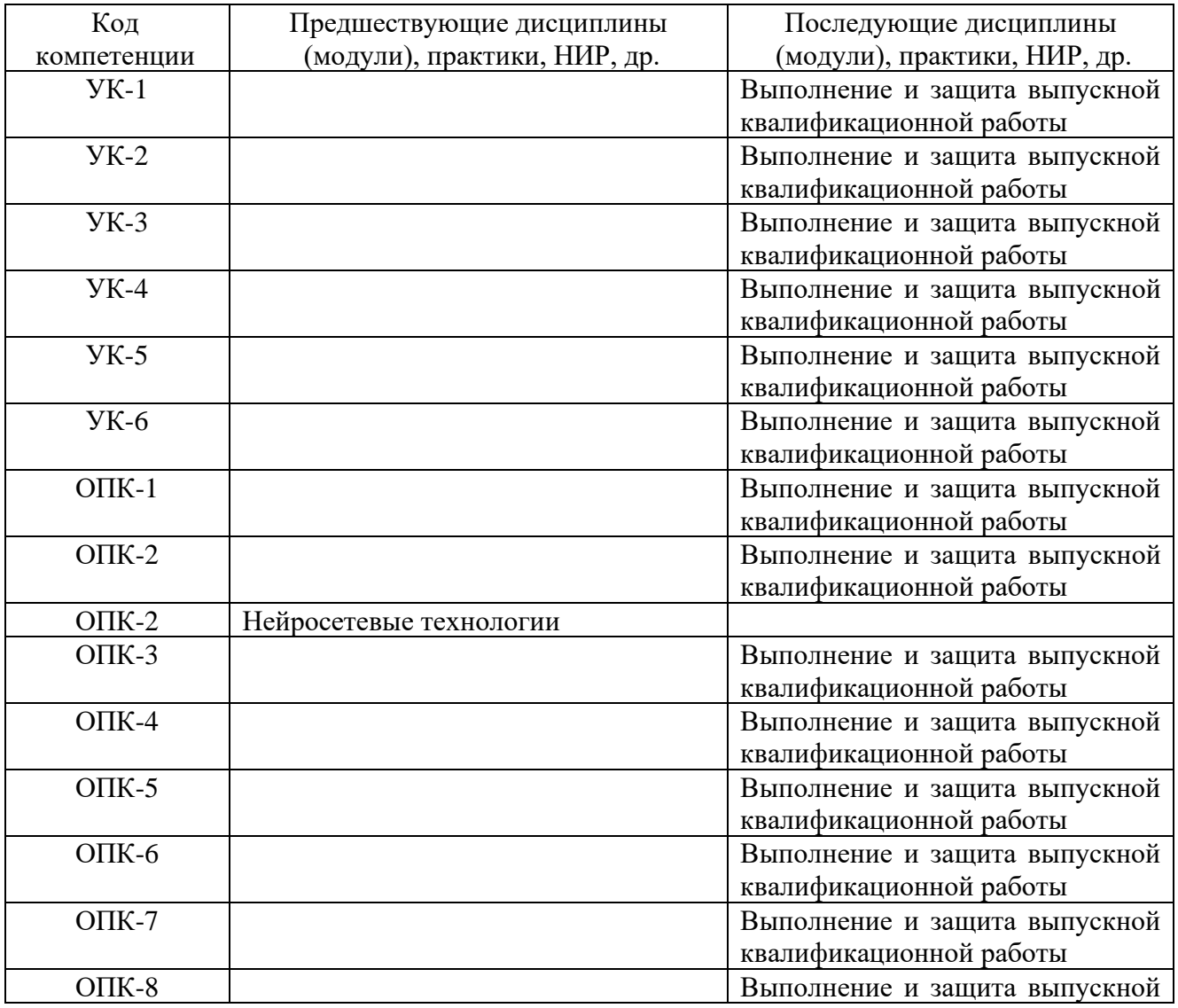

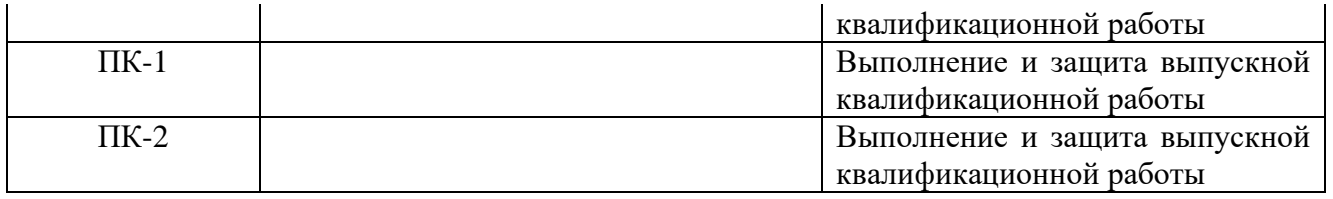

Для освоения дисциплины обучающийся должен:

Знать:

–методологию проектирования информационных систем;

– современные технологии разработки программного обеспечения.

Уметь:

– анализировать и выбирать технологии проектирования информационных систем;

– выбирать стандарты в области создания информационных систем;

– анализировать и обосновывать методики тестирования, испытаний информационных систем;

– оценивать числовые параметры бизнес-процессов.

Владеть:

– методами моделирования и прогнозирования;

– современными интегрированными средами разработки приложений.

#### **3. Структура и содержание дисциплины**

#### **3.1. Структура дисциплины**

Общая трудоемкость дисциплины составляет 3 зачетных единицы (ЗЕ), всего 108 часов, из которых 15 часов составляет контактная работа обучающегося с преподавателем (занятия лекционного типа 4 часа, занятия семинарского типа (практические, семинарские занятия, лабораторные работы и т.п.) 6 часов, групповые и индивидуальные консультации 0 часов, прием экзамена (КПА), экзамен - 1 час, самостоятельная работа обучающегося 85 часа, контроль самостоятельной работы (КСР) - 4 часа.

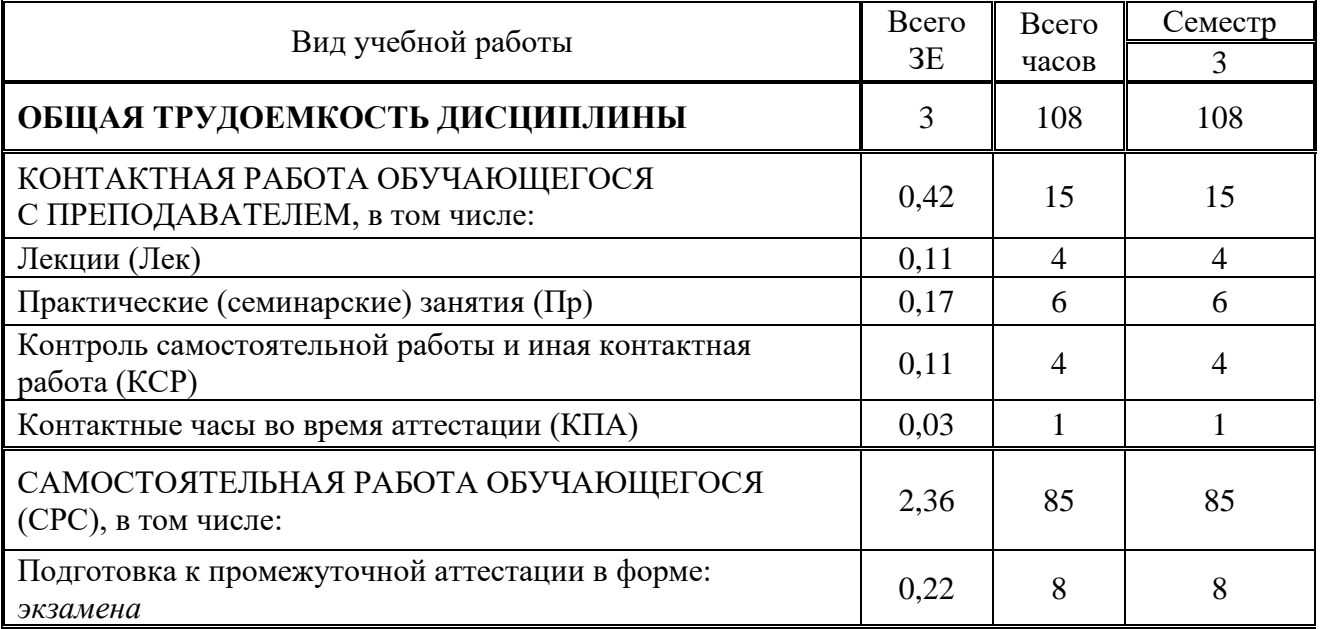

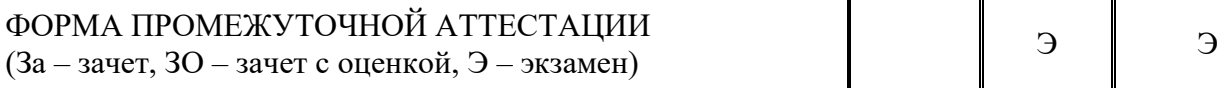

#### **3.2. Содержание дисциплины, структурированное по разделам и видам занятий**

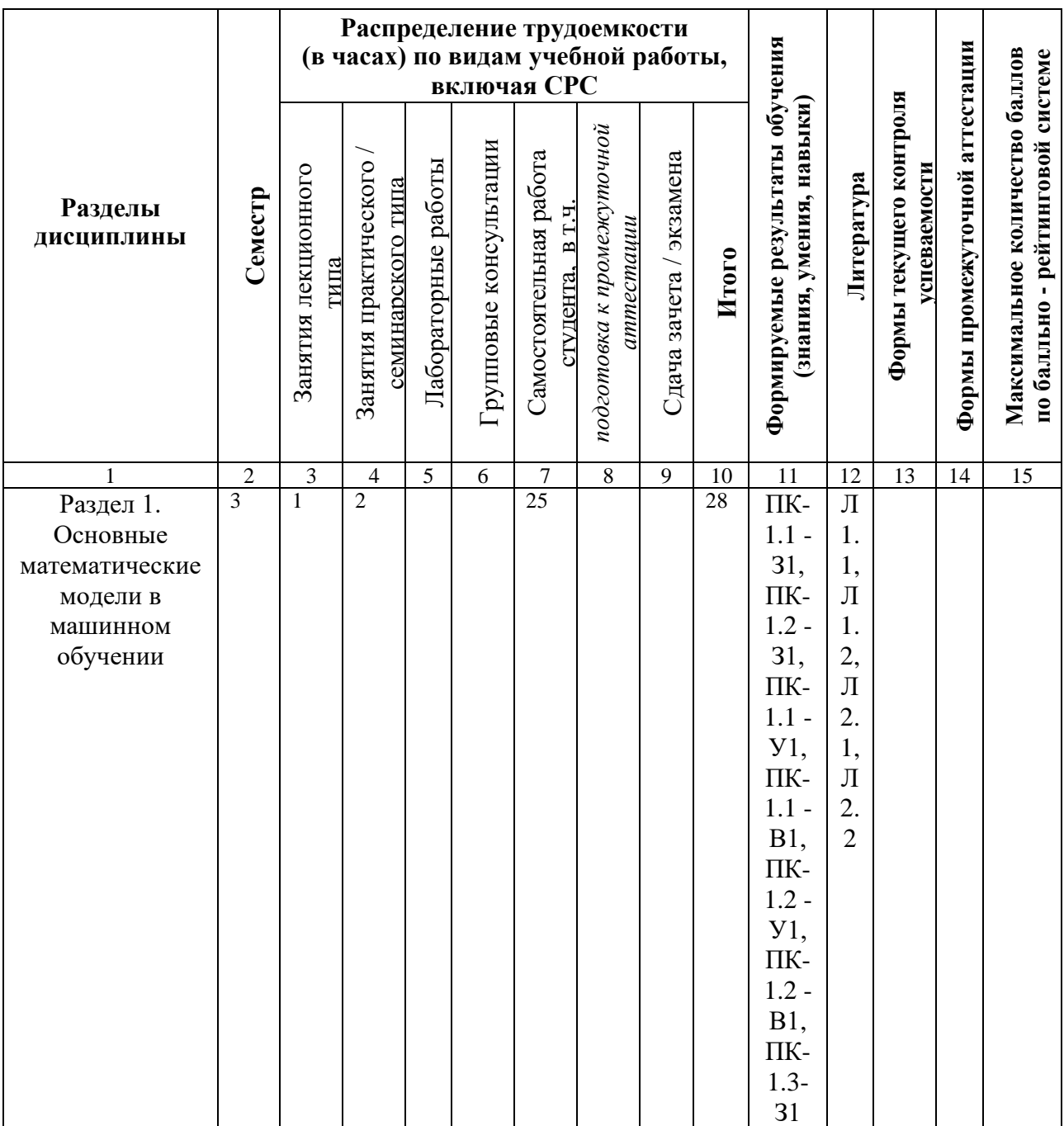

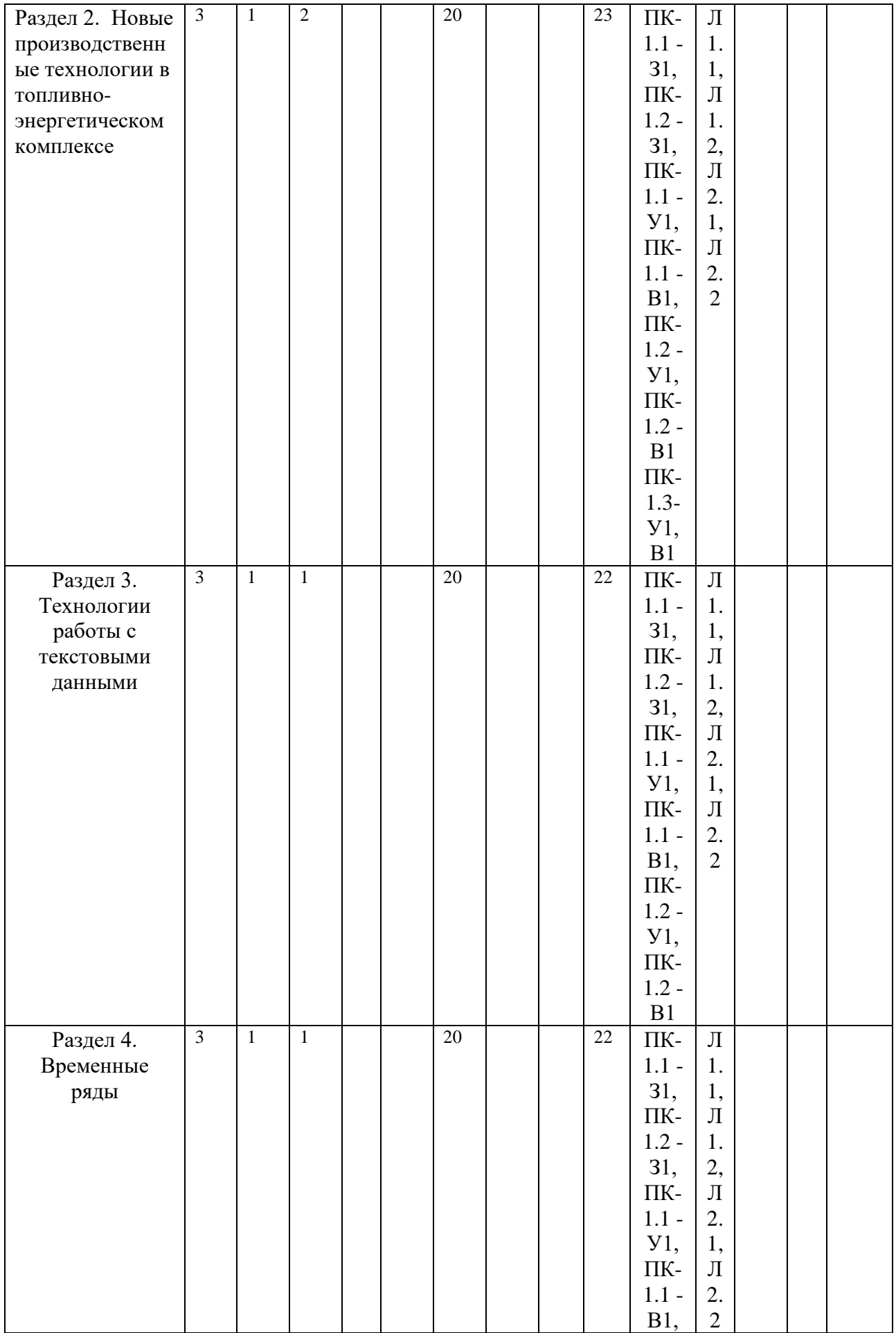

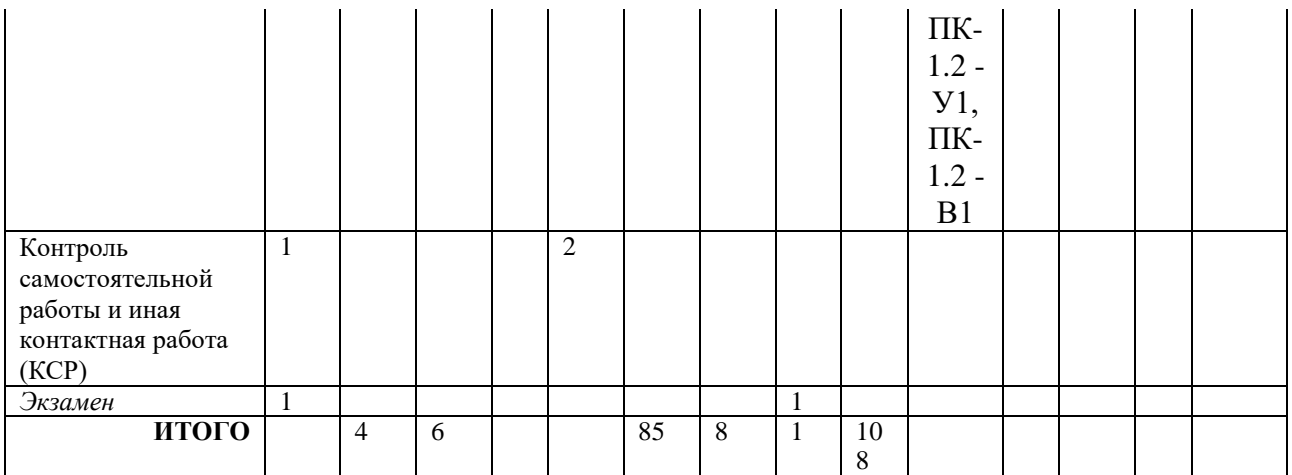

#### **3.3. Тематический план лекционных занятий**

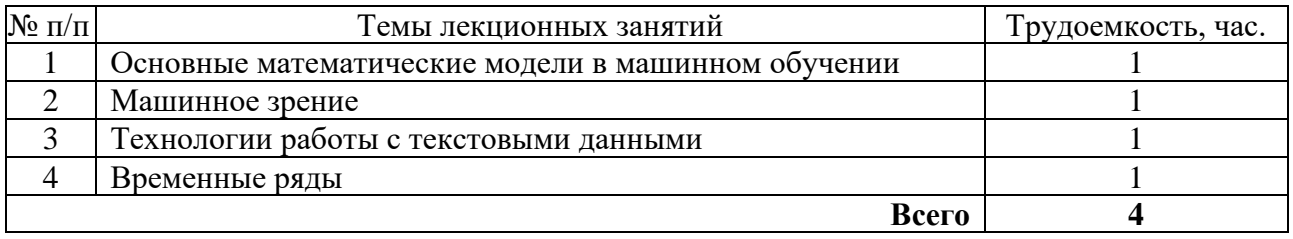

#### **3.4. Тематический план практических занятий**

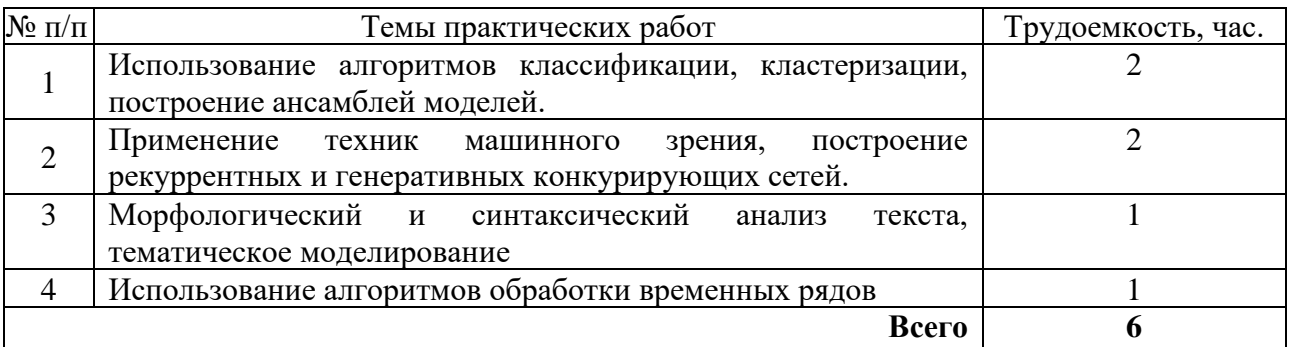

#### **3.5. Тематический план лабораторных работ**

Данный вид работы не предусмотрен учебным планом.

#### **3.6. Самостоятельная работа студента**

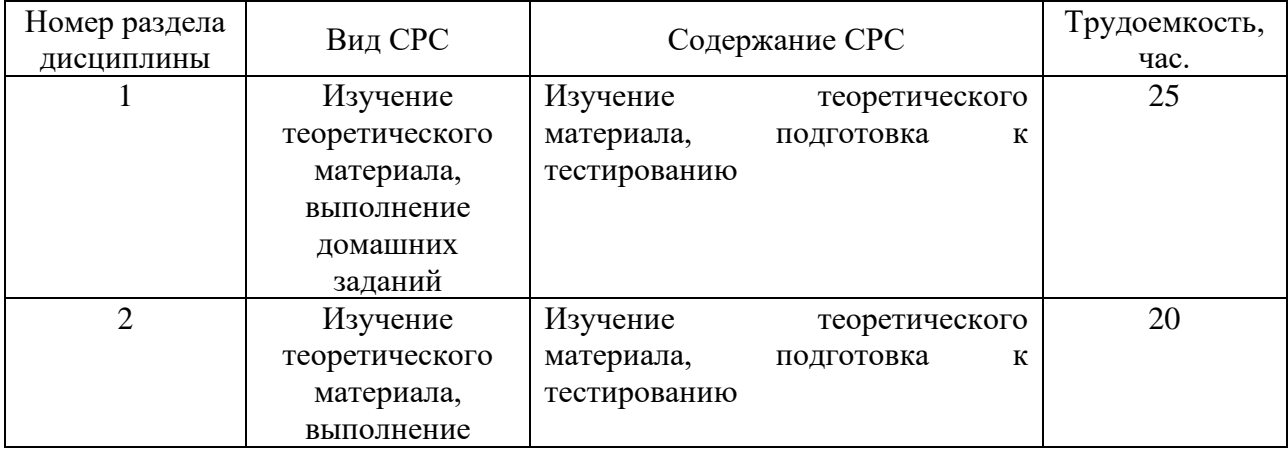

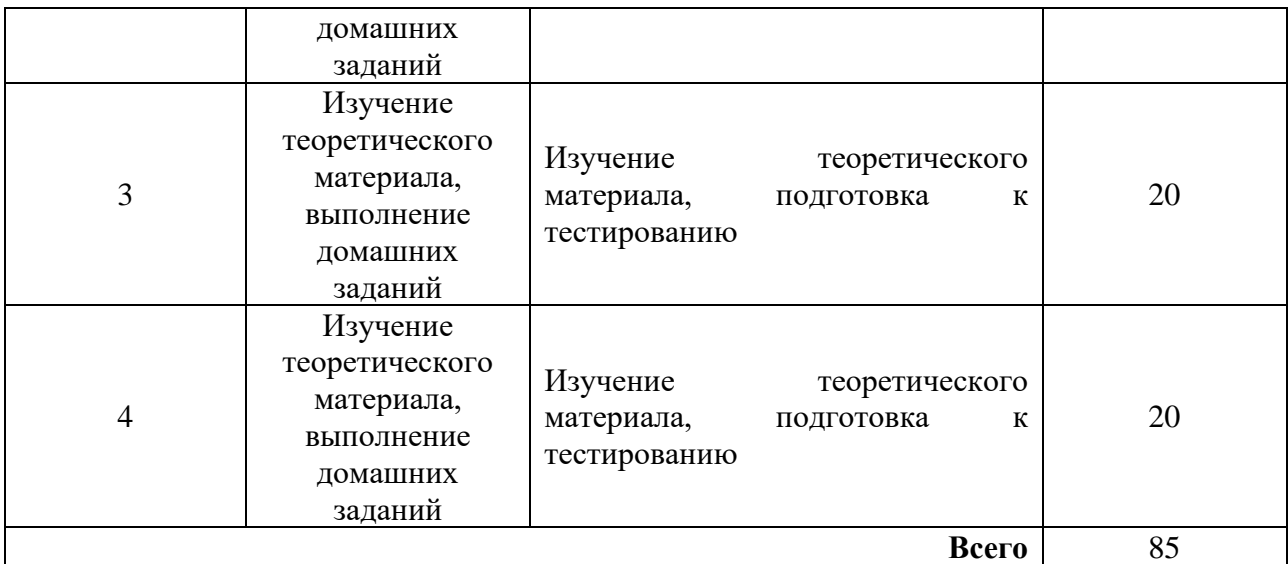

#### **4. Образовательные технологии**

В процессе обучения используются:

- дистанционные курсы, размещенные на площадке LMS Moodle, URL: http://lms.kgeu.ru/; Ссылка на курс https://lms.kgeu.ru/course/view.php?id=3078

*- электронные образовательные ресурсы (ЭОР), размещенные в личных кабинетах студентов Электронного университета КГЭУ, URL: http://e.kgeu.ru/*

#### **5. Оценивание результатов обучения**

Оценивание результатов обучения по дисциплине осуществляется в рамках текущего контроля успеваемости, проводимого по балльнорейтинговой системе (БРС), и промежуточной аттестации.

Текущий контроль успеваемости осуществляется в течение семестра, включает выполнение практических заданий, защиты лабораторных работ*.*

Итоговой оценкой результатов освоения дисциплины является оценка, выставленная во время промежуточной аттестации обучающегося (*экзамен*) с учетом результатов текущего контроля успеваемости. На экзамен выносятся *теоретические и практические задания,* проработанные в течение семестра на учебных занятиях и в процессе самостоятельной работы обучающихся.

Обобщенные критерии и шкала оценивания уровня сформированности компетенции (индикатора достижения компетенции) по итогам освоения дисциплины:

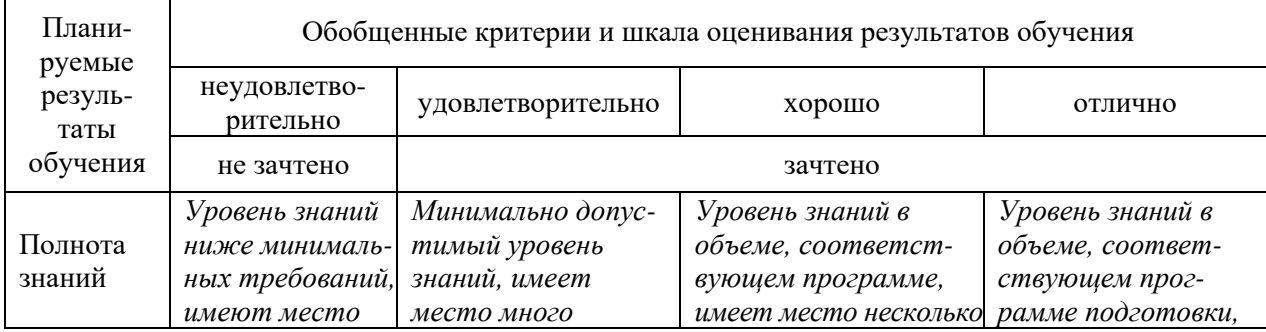

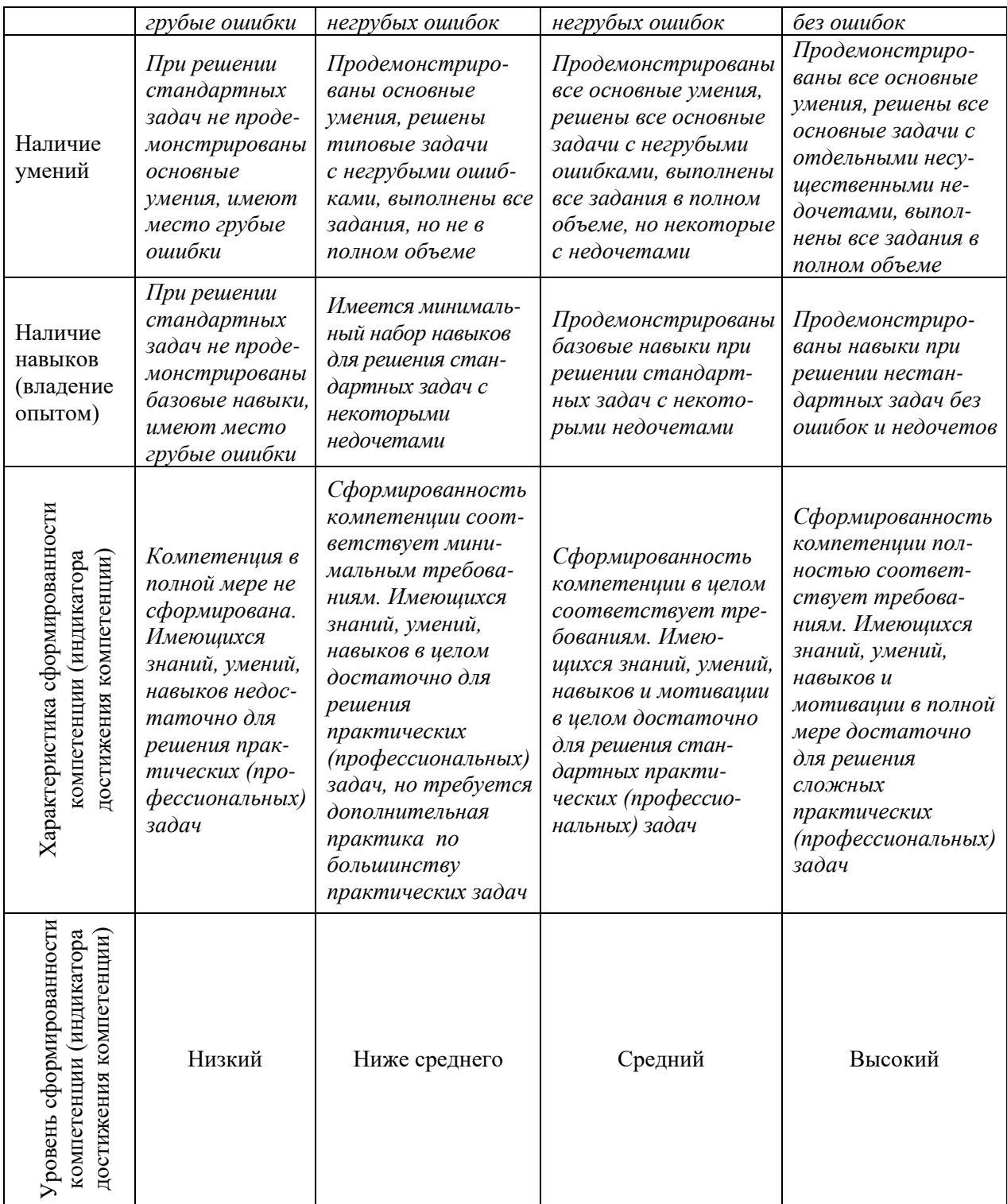

## Шкала оценки результатов обучения по дисциплине:

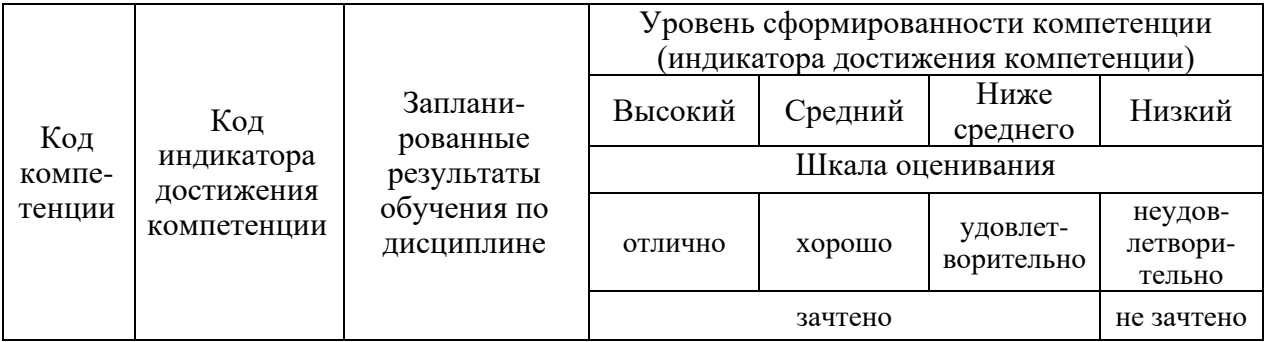

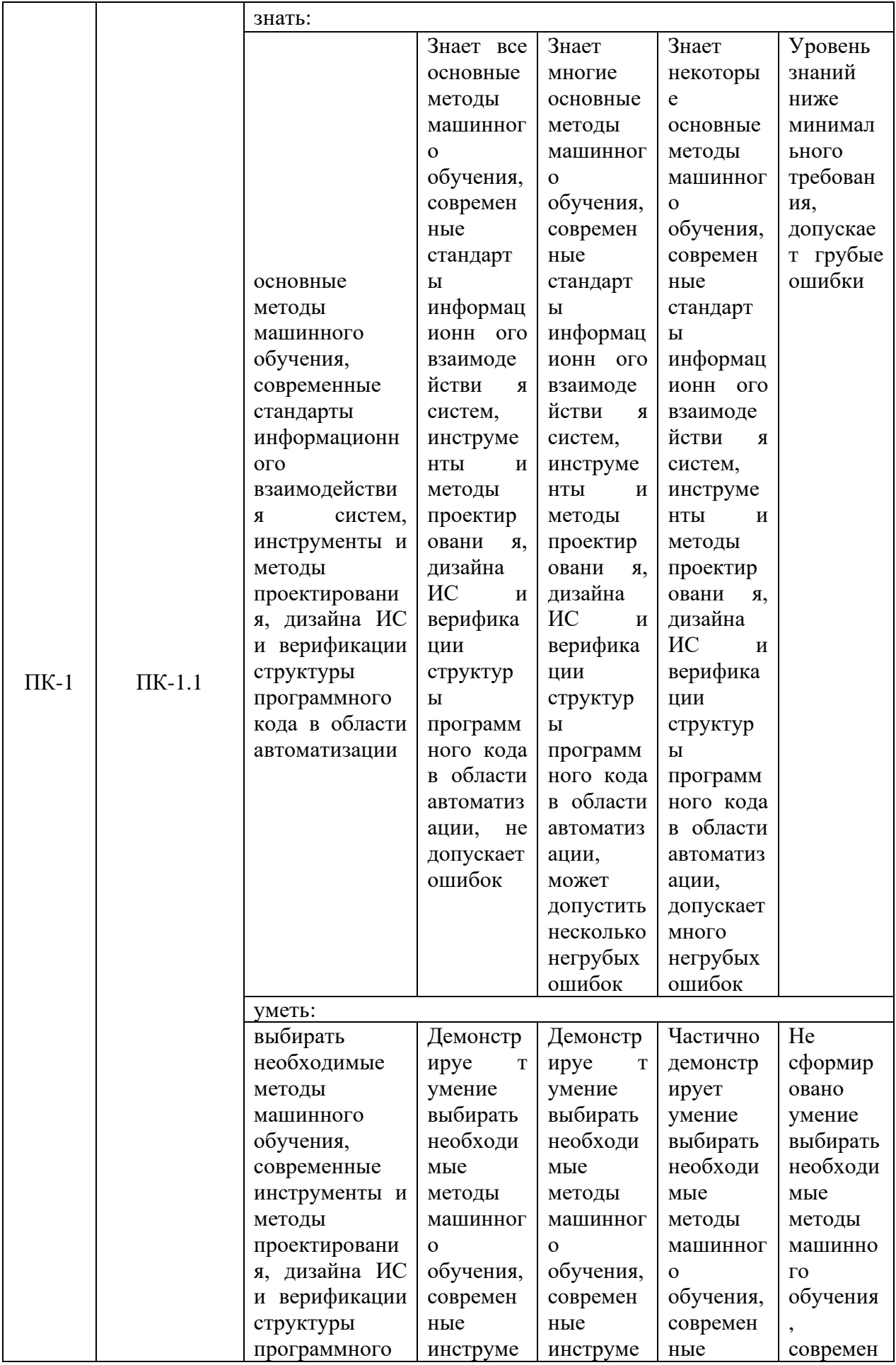

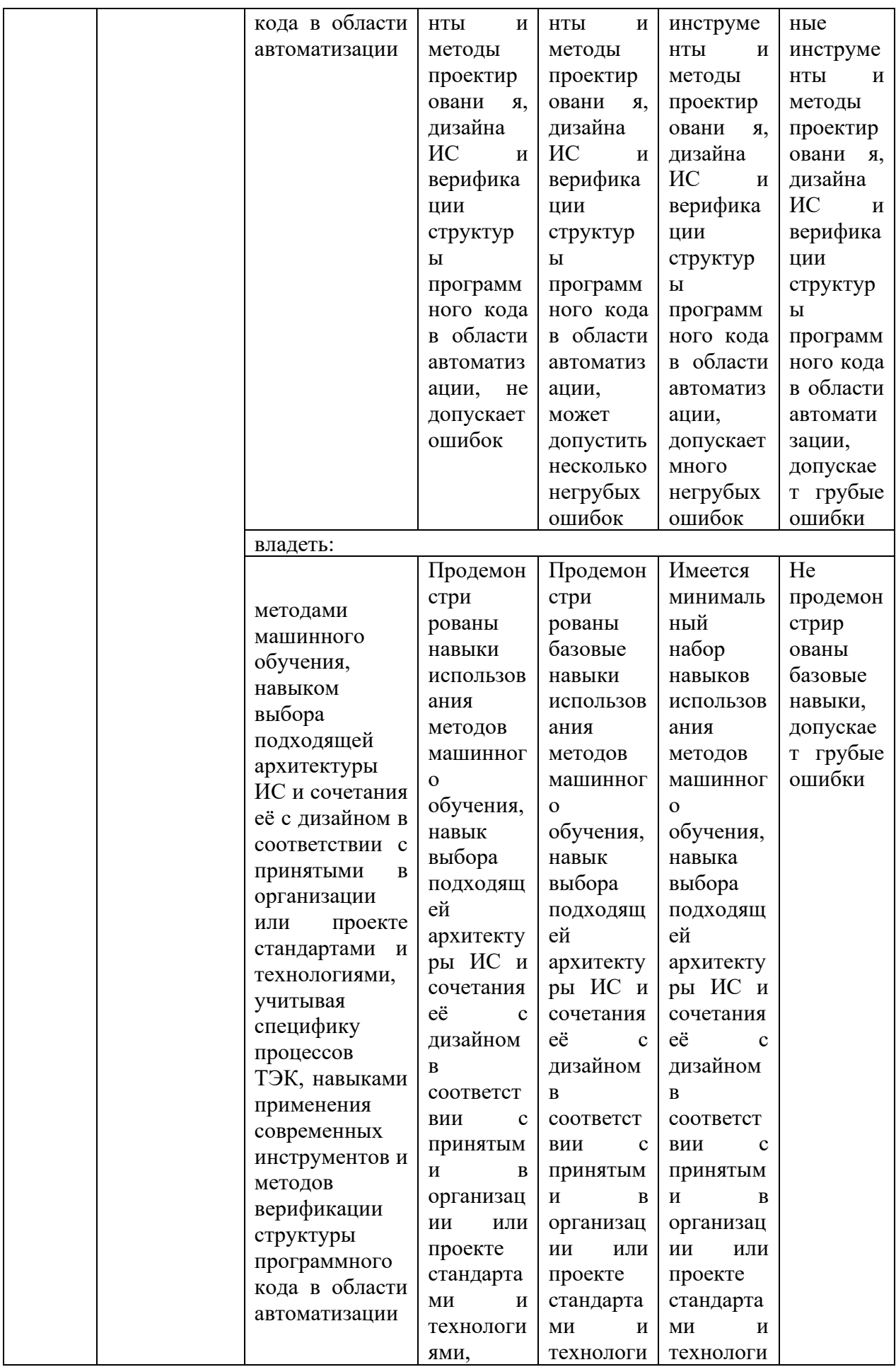

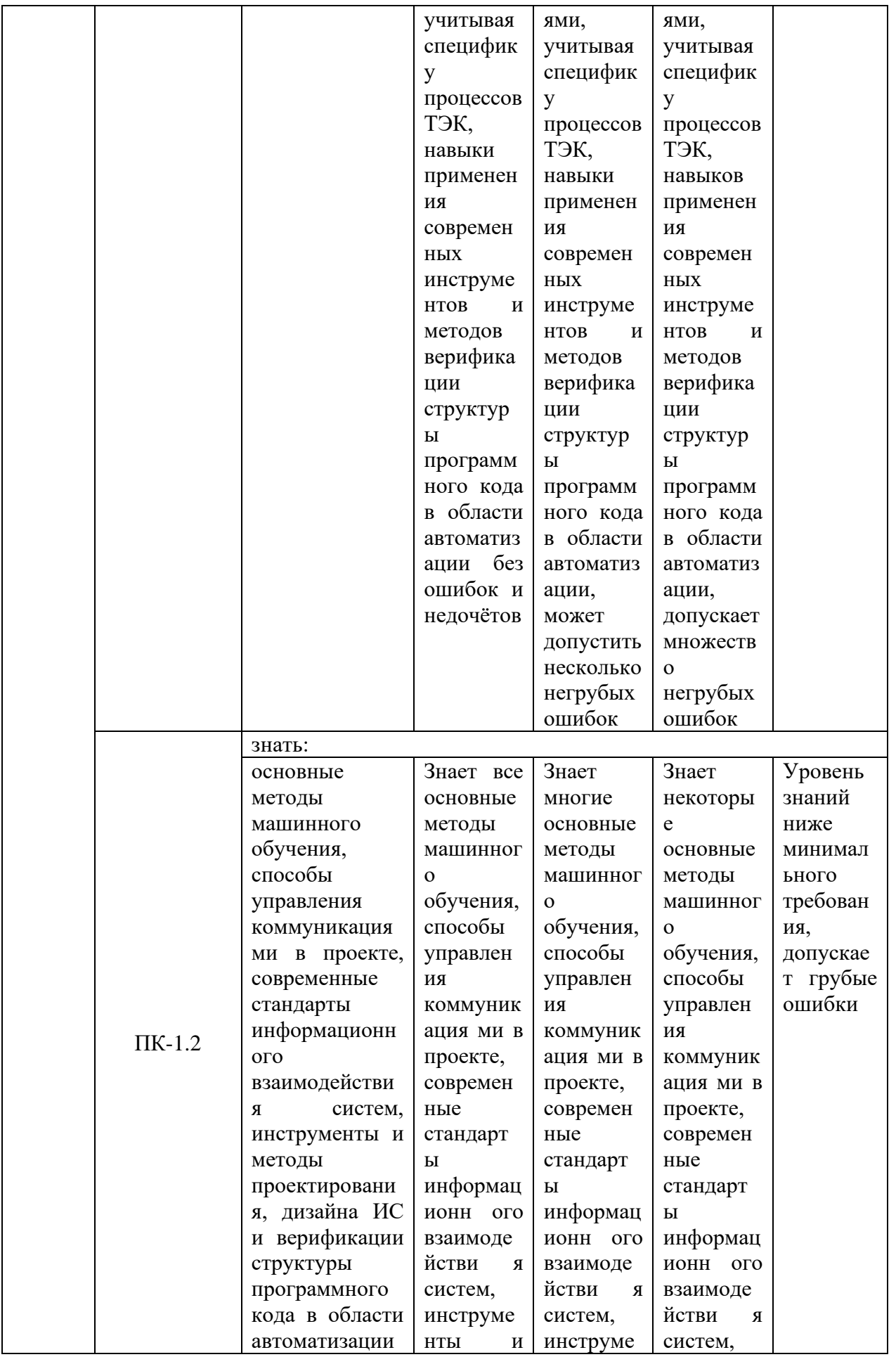

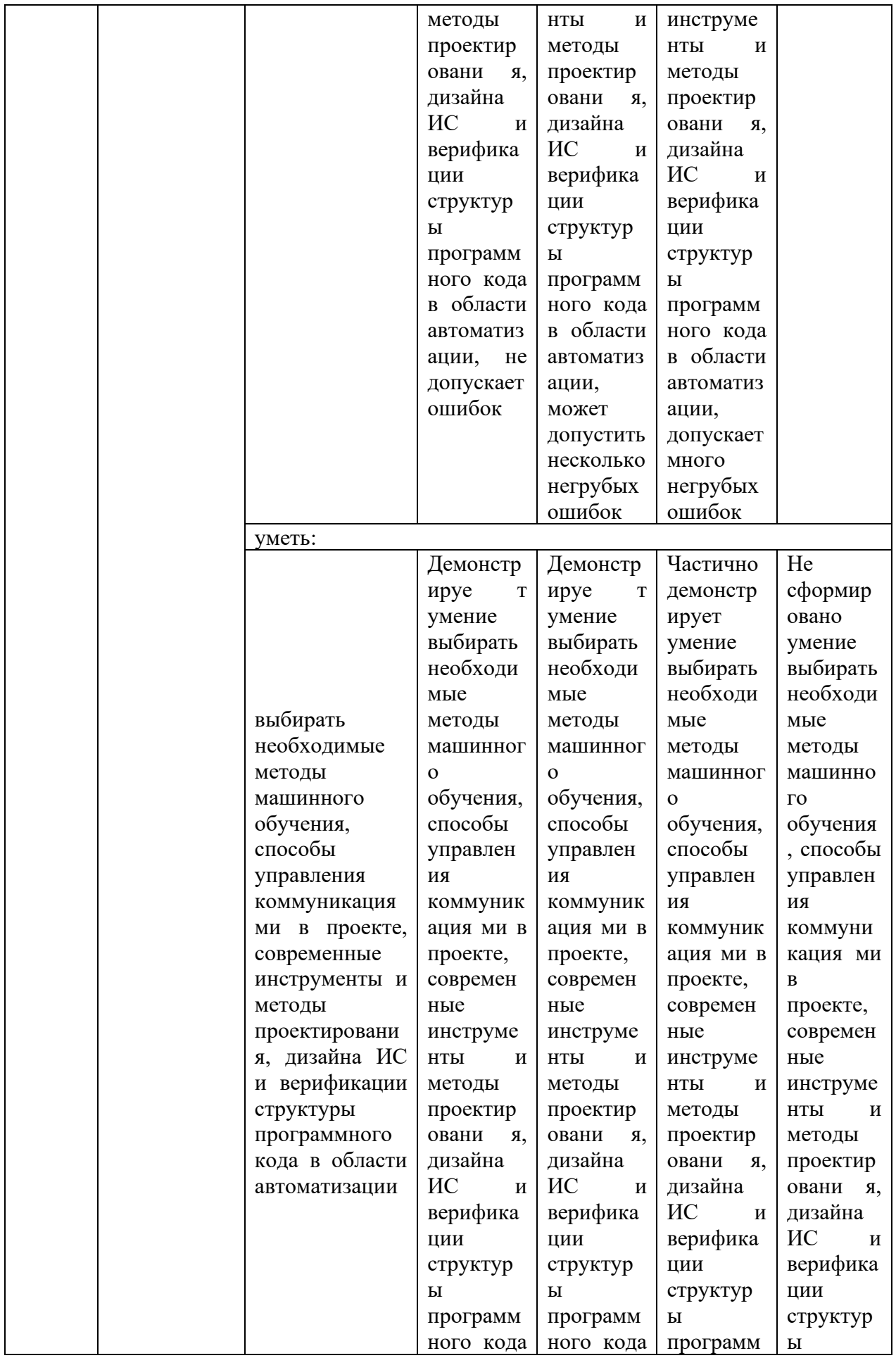

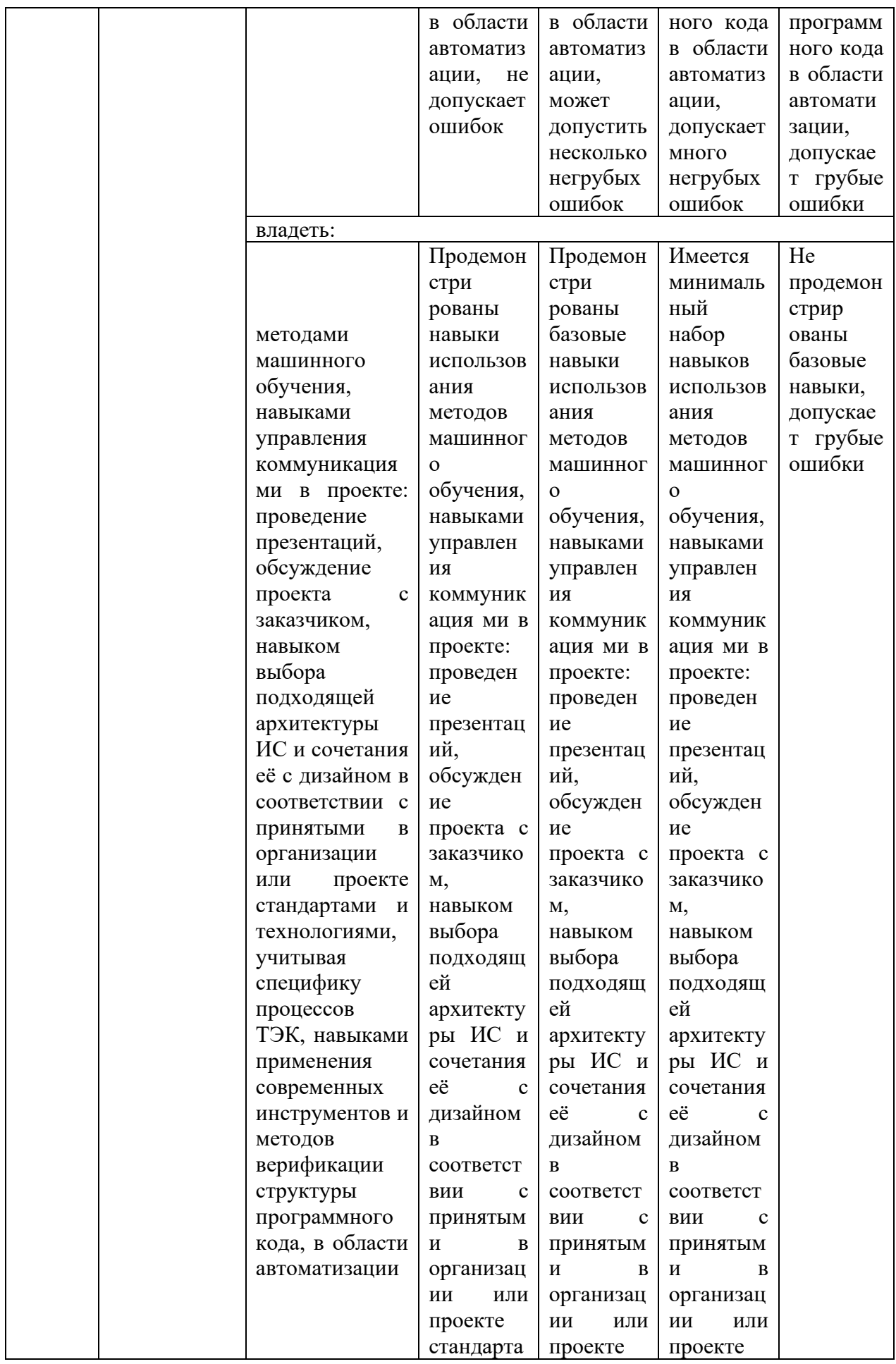

![](_page_16_Picture_415.jpeg)

Оценочные материалы для проведения текущего контроля успеваемости и промежуточной аттестации приведены в Приложении к рабочей программе дисциплины. *Полный комплект заданий и материалов, необходимых для оценивания результатов обучения по дисциплине, хранится на кафедре-разработчике в бумажном и электронном виде.*

#### **6. Учебно-методическое и информационное обеспечение дисциплины**

#### **6.1. Учебно-методическое обеспечение**

Основная литература

![](_page_16_Picture_416.jpeg)

![](_page_17_Picture_399.jpeg)

#### Дополнительная литература

![](_page_17_Picture_400.jpeg)

#### **6.2. Информационное обеспечение**

#### 6.2.1. Электронные и интернет-ресурсы

![](_page_17_Picture_401.jpeg)

#### 6.2.2. Профессиональные базы данных

![](_page_18_Picture_280.jpeg)

#### 6.2.3. Информационно-справочные системы

![](_page_18_Picture_281.jpeg)

#### 6.2.4. Лицензионное и свободно распространяемое программное обеспечение дисциплины

![](_page_18_Picture_282.jpeg)

![](_page_19_Picture_250.jpeg)

### **7. Материально-техническое обеспечение дисциплины**

![](_page_19_Picture_251.jpeg)

![](_page_20_Picture_177.jpeg)

#### **8. Особенности организации образовательной деятельности для лиц с ограниченными возможностями здоровья и инвалидов**

Лица с ограниченными возможностями здоровья (ОВЗ) и инвалиды имеют возможность беспрепятственно перемещаться из одного учебнолабораторного корпуса в другой, подняться на все этажи учебно-лабораторных корпусов, заниматься в учебных и иных помещениях с учетом особенностей психофизического развития и состояния здоровья.

Для обучения лиц с ОВЗ и инвалидов, имеющих нарушения опорнодвигательного аппарата, обеспечены условия беспрепятственного доступа во все учебные помещения. Информация о специальных условиях, созданных для обучающихся с ОВЗ и инвалидов, размещена на сайте университета [www//kgeu.ru.](http://www.kgeu.ru/) Имеется возможность оказания технической помощи ассистентом, а также услуг сурдопереводчиков и тифлосурдопереводчиков.

*Для адаптации к восприятию лицами с ОВЗ и инвалидами с нарушенным слухом справочного, учебного материала по дисциплине обеспечиваются следующие условия:*

*- для лучшей ориентации в аудитории, применяются сигналы оповещения о начале и конце занятия (слово «звонок» пишется на доске);*

*- внимание слабослышащего обучающегося привлекается педагогом жестом (на плечо кладется рука, осуществляется нерезкое похлопывание);*

*- разговаривая с обучающимся, педагогический работник смотрит на него, говорит ясно, короткими предложениями, обеспечивая возможность чтения по губам.*

*Компенсация затруднений речевого и интеллектуального развития слабослышащих обучающихся проводится путем:*

*- использования схем, диаграмм, рисунков, компьютерных презентаций с гиперссылками, комментирующими отдельные компоненты изображения;*

*- регулярного применения упражнений на графическое выделение существенных признаков предметов и явлений;*

*- обеспечения возможности для обучающегося получить адресную* 

*консультацию по электронной почте по мере необходимости.*

*Для адаптации к восприятию лицами с ОВЗ и инвалидами с нарушениями зрения справочного, учебного, просветительского материала, предусмотренного образовательной программой по выбранному направлению подготовки, обеспечиваются следующие условия:*

*- ведется адаптация официального сайта в сети Интернет с учетом особых потребностей инвалидов по зрению, обеспечивается наличие крупношрифтовой справочной информации о расписании учебных занятий;*

*- педагогический работник, его собеседник (при необходимости), присутствующие на занятии, представляются обучающимся, при этом каждый раз называется тот, к кому педагогический работник обращается;*

*- действия, жесты, перемещения педагогического работника коротко и ясно комментируются;*

*- печатная информация предоставляется крупным шрифтом (от 18 пунктов), тотально озвучивается;*

*- обеспечивается необходимый уровень освещенности помещений;*

*- предоставляется возможность использовать компьютеры во время занятий и право записи объяснений на диктофон (по желанию обучающихся).*

*Форма проведения текущей и промежуточной аттестации для обучающихся с ОВЗ и инвалидов определяется педагогическим работником в соответствии с учебным планом. При необходимости обучающемуся с ОВЗ, инвалиду с учетом их индивидуальных психофизических особенностей дается возможность пройти промежуточную аттестацию устно, письменно на бумаге, письменно на компьютере, в форме тестирования и т.п., либо предоставляется дополнительное время для подготовки ответа.*

![](_page_22_Picture_121.jpeg)

Дополнения и изменения в рабочей программе дисциплины с 2021 /2022 учебного гола

В программу вносятся следующие изменения:

- 1. Скорректированы (внесены) следующие цифровые компетенции / индикаторы к ним: в компетенцию ПК-1 «Способен к проектированию и управлению проектированием ИС в топливно-энергетическом комплексе» внесен индикатор ПК-1.3 «Способен к использованию и разработке сквозных цифровых технологий: большие данные, нейротехнологии и искусственный интеллект, системы распределенного реестра, новые производственные технологии»:
- 1.1. в таблицу пункта 1 РПД внесена формулировка индикатора ПК-1.3, добавлены соответствующие запланированные результаты обучения по дисциплине (знать, уметь, владеть) (стр.4-5);
- 1.2. в «формируемые результаты обучения» таблицы 3.2 внесен ПК-1.3-31 (стр.7);
- 1.3. переименован раздел 2 на «Новые производственные технологии в топливноэнергетическом комплексе»; в «формируемые результаты обучения» таблицы 3.2 внесены ПК-1.3-У1 и ПК-1.3-В1) (стр.8).

Указываются номера страниц, на которых внесены изменения, и кратко дается характеристика этих изменений

Программа одобрена на заседании кафедры-разработчика «Информатика и информационно-управляющие системы» 17 июня 2021 г., протокол  $\mathcal{N}_2$ 9

![](_page_23_Picture_81.jpeg)

Ю.В. Торкунова

![](_page_23_Picture_82.jpeg)

Зам. директора по УМР След В.В. Косулин

Согласовано:

Руковолитель ОПОП

Подпись, дата

Л.В. Плотникова

Полпись, лата

![](_page_24_Picture_0.jpeg)

#### **ОЦЕНОЧНЫЕ МАТЕРИАЛЫ**

#### **по дисциплине**

Машинное обучение в топливно-энергетическом комплексе

Направление подготовки

09.04.01 Информатика и вычислительная техника

Направленность(и) (профиль(и)) 09.04.01 Информационные технологии в топливно- энергетическом комплексе

Квалификация

магистр

г. Казань, 2020

Оценочные материалы для проведения промежуточной аттестации обучающихся по дисциплине

«Машинное обучение в топливно-энергетическом комплексе»

(наименование дисциплины, практики) Содержание ОМ соответствует требованиям федерального государственного высшего образования по направлению подготовки 09.04.01 стандарта Информатика и вычислительная техника и учебному плану.

код и наименование направления подготовки

ОМ соответствует требованиям, предъявляемым к структуре, содержанию ОМ по дисциплине, а именно:

1 Перечень формируемых компетенций, которыми должен овладеть обучающийся в результате освоения дисциплины, соответствует ФГОС ВО и профстандарту, будущей профессиональной деятельности выпускника.

2 Показатели и критерии оценивания компетенций, а также шкалы оценивания обеспечивают возможность проведения всесторонней оценки результаты обучения, уровней сформированности компетенций.

3 Контрольные задания и иные материалы оценки результатов освоения разработаны на основе принципов оценивания: валидности, определённости, однозначности, надёжности, а также соответствуют требованиям к составу и взаимосвязи оценочных средств, полноте по количественному составу оценочных средств и позволяют объективно оценить результаты обучения, уровни сформированности компетенций.

4 Методические материалы ОМ содержат чётко сформулированные рекомендации по проведению процедуры оценивания результатов обучения и сформированности компетенций.

2. Направленность ОМ по дисциплине соответствует целям ОПОП ВО по 09.04.01 «Информатика и вычислительная техника», направлению профстандартам.

3. Объём ОМ соответствует учебному плану подготовки.

4. Качество ОМ в целом обеспечивают объективность и достоверность результатов при проведении оценивания с различными целями.

Заключение. На основании проведенной экспертизы можно сделать заключение, что ОМ по дисциплине соответствует требованиям ФГОС ВО, профессионального стандарта, современным требованиям рынка труда и рекомендуются для использования в учебном процессе.

Следует отметить, что созданы условия для максимального приближения системы оценки и контроля компетенций обучающихся к условиям их будущей профессиональной деятельности.

Рассмотрено на заседании учебно-методического совета

« 26 » \_ октября 2020 г., протокол № 2

Торкунова Ю.В. Председатель УМС Dony

Рецензент Петрова А.С., ООО «ДжиДиСи Сервисез», инженер поддержки Thuch программно-аппаратных комплексов, к.ф.-м.н. (Фамилия И.О., место работы, должность, ученая степень) личная подпись

Дата 26.10.2020

Оценочные материалы по дисциплине «Машинное обучение в топливно-энергетическом комплексе» - комплект контрольно-измерительных материалов, предназначенных для оценивания результатов обучения на соответствие индикаторам достижения компетенций:

ПК-1.1 Кодирует на языках программирования в соответствии  $\rm{co}$ стандартами обработки и передачи информации в топливно- энергетическом комплексе:

ПК-1.2 Управляет проектированием ИС  $\mathbf{B}$ топливно-энергетическом комплексе

Оценивание результатов обучения по дисциплине осуществляется в рамках текущего контроля успеваемости, проводимого  $\Pi$ <sup>O</sup> балльнорейтинговой системе (БРС), и промежуточной аттестации.

Текущий контроль успеваемости обеспечивает оценивание процесса обучения по дисциплине. При текущем контроле успеваемости используются следующие оценочные средства: защита лабораторных работ; тестирование (письменно или с использованием компьютера).

Промежуточная аттестация имеет нелью определить уровень достижения запланированных результатов обучения по дисциплине за 3 семестр. Форма промежуточной аттестации экзамен.

Оценочные материалы включают задания для проведения текущего успеваемости и промежуточной аттестации обучающихся, контроля разработанные в соответствии с рабочей программой дисциплины.

![](_page_26_Picture_88.jpeg)

#### 1. Технологическая карта Семестр 3

![](_page_27_Picture_262.jpeg)

### **2. Перечень оценочных средств**<sup>1</sup>

Краткая характеристика оценочных средств, используемых при текущем контроле успеваемости и промежуточной аттестации обучающегося по дисциплине:

![](_page_27_Picture_263.jpeg)

#### **3. Оценочные материалы текущего контроля успеваемости обучающихся**

<sup>1</sup> *Перечень является примерным. Преподаватель выбирает из данного перечня только те оценочные средства, которые использует в преподаваемой дисциплине*

![](_page_28_Picture_211.jpeg)

этаже. - второкурсники. Следовательно, ни один первокурсник не любит никого из живущих на шестом этаже.

14) Некоторые математики суть логики. Все логики знакомы с произведениями Аристотеля. Следовательно, некоторые математики знакомы с произведениями Аристотеля.

#### **Практическое задание 2.**

В тексте задания выделить простые предложения, обозначить их как атомы и затем представить каждое предложение в виде формулы. Проверить справедливость заключения

1) Если 9 марта будет тепло, то Альберт поедет в Москву или в Санкт-Петербург. Анна поедет туда же, куда и Петр. Если Лиза поедет в Санкт-Петербург, то и Петр поедет в Санкт-Петербург. Если Лиза не поедет в Санкт-Петербург, то Петр поедет в Москву. Если 8 марта будет холодно, то 9 марта будет тепло. Если 8 марта будет холодно, то Лиза не поедет в Санкт-Петербург. 8 марта будет холодно. Поедет ли Анна в Москву?

2) Если исход скачек будет предрешен сговором или в игорных домах будут орудовать шулеры, то доходы от туризма упадут, и город пострадает. Если доходы от туризма упадут, полиция будет довольна. Полиция никогда не бывает довольна. Исход скачек не предрешен сговором?

3) Если 6 - составное число, то 12 - составное число. Если 12 – составное число, то существует простое число, большее чем 12. Если существует простое число, большее чем 12. то существует составное число, большее, чем 12. Если 6 делится на 2. то 6 - составное число. 12 - составное число. 6 - составное число?

4) Если спрос больше предложения, то цена на данный товар возрастет. Когда цена растет и на данный товар есть заменители, покупатели берут товары-заменители. Когда покупатели берут товары-заменители, спрос на данный товар падает. Спрос больше предложения. Для данного товара есть товары заменители. Упадет ли спрос на товар?

5) Андрей или очень переутомился, или болен. Если он переутомился, то он раздражается. Он не раздражается. Следует ли отсюда, что он не болен?

6) Сегодня тучи. Если сегодня тучи, то будет дождь. Если будет дождь, то вырастут грибы. Вырастут ли грибы?

7) Если не работает лифт, я пойду по лестнице пешком. Лифт не работает. Если я пойду пешком по лестнице, то я не куплю стол. Не куплю ли я стол?

8) Если некто бизнесмен, то он любит считать деньги. Если он любит считать деньги, то деньги у него есть. Олег мужчина. Если он мужчина, то у него черная машина. Если у него есть деньги, то у него дорогая машина. Олег бизнесмен. Если дорогая машина, то Феррари. Если он выберет черную машину. то это будет или Феррари. или Волга. У Олега черная Феррари?

9) Если завтра будет холодно, я надену шубу, если рукав будет починен. Завтра будет холодно, а рукав не будет починен. Я не надену шубу?

10) Ни один торговец алкоголем не является алкоголиком. Некоторые алкоголики привлекались к ответственности. Следовательно, некоторые люди, привлекавшиеся к ответственности, не являются торговцами алкоголем.

11) Ни одно действительное число не является мнимым числом. Все целые числа - действительные. Следовательно, ни одно целое число не есть мнимое.

12) Никакой торговец подержанными автомобилями не покупает подержанный автомобиль для своей семьи. Некоторые люди, покупающие подержанные автомобили для своих семей, - жулики. Следовательно, некоторые жулики не являются торговцами подержанными автомобилями.

13) Некоторые пациенты любят своих докторов. Ни один пациент не любит знахаря. Следовательно, никакой доктор не является знахарем.

14) Все первокурсники встречаются со всеми второкурсниками. Ни одни первокурсник не встречается ни с одним студентом предпоследнего курса. Существуют первокурсники. Следовательно, ни один второкурсник не является студентом предпоследнего курса.

#### **Практическое занятие 3.**

**Создание экспертной системы** 

**1. Описание имеющейся информации**

Построить экспертную систему на основе реляционного подхода с помощью реализации реляционного подхода.

![](_page_30_Picture_1.jpeg)

![](_page_31_Picture_1.jpeg)

![](_page_32_Picture_93.jpeg)

![](_page_33_Picture_1.jpeg)

![](_page_34_Picture_14.jpeg)

#### 4. Оценочные материалы промежуточной аттестации

Дается характеристика всех оценочных материалов промежуточной аттестации обучающихся в соответствии с технологической картой дисциплины

![](_page_34_Picture_15.jpeg)

 $2$  В соответствии с БРС, поддерживаемой преподавателем в ЭИОС

![](_page_35_Picture_252.jpeg)

![](_page_36_Picture_126.jpeg)